# **BDD with Cucumber & Gehrkin**

Lucerne, 09. March 2021 Mehdi Foudhaili

**ALCOR Academy** 

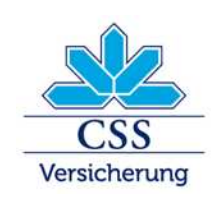

**CSS Versicherung - INTRAS - ARCOSANA - Sanagate** 

# What is Cucumber & Gherkin

- **Cucumber** is a testing tool that supports Behavior Driven Development
- It defines application beahviors/features using simple «English» text, defined by a language called **Gherkin**
- It allows automation functional validation that is easily read and understood.
- Initially implemented in Ruby and then extended to Java.

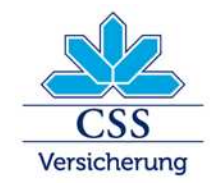

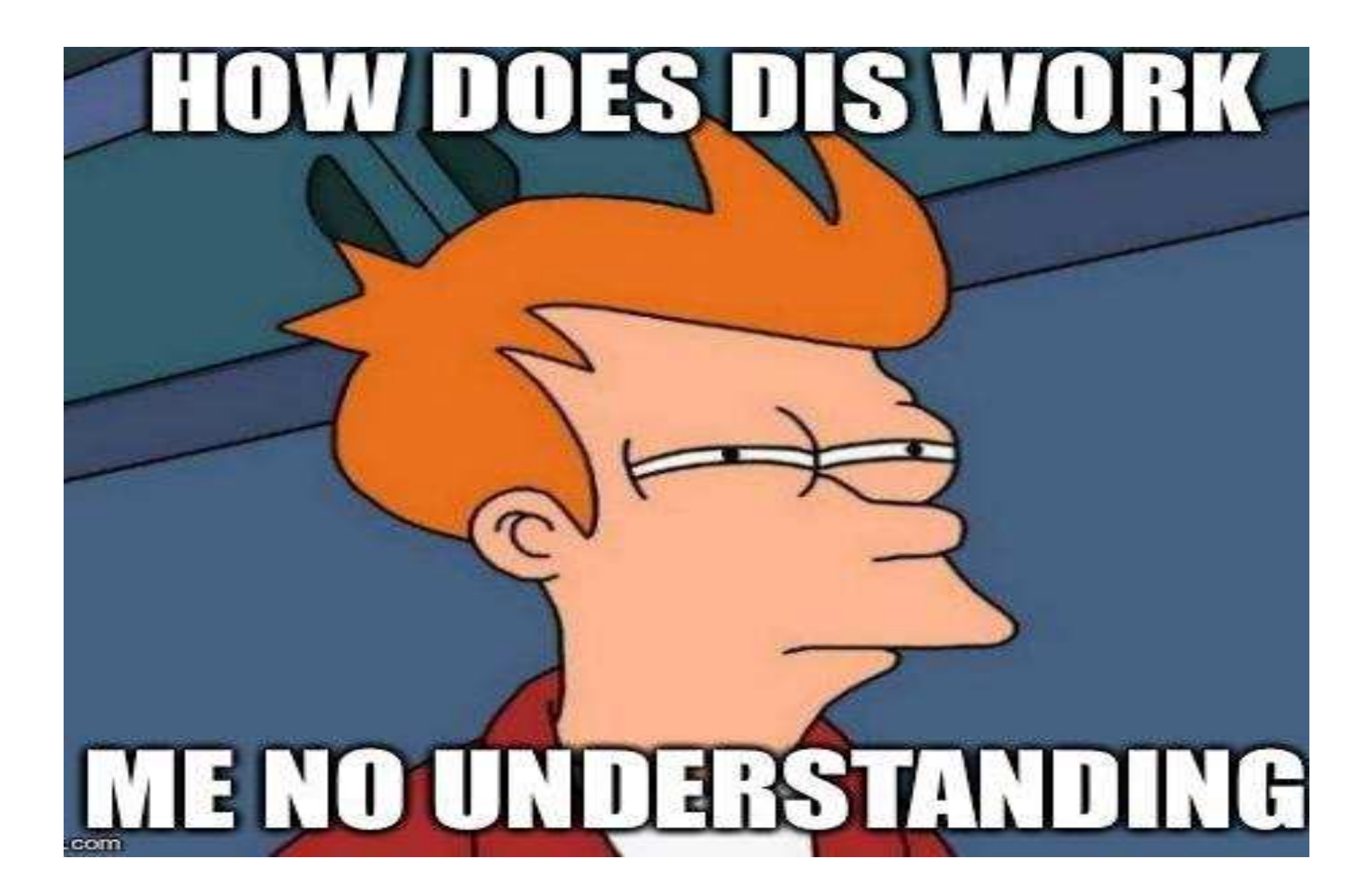

# How does it work?

- We specify **expected behavior** by defining **features and scenarios**.
- The **feature** describes (part of) a feature of your application.
- The **scenarios** describe different ways users can use this feature.
- The **scenarios** consists of a list of **steps**.
- The **steps** are matched to **step definitions**, which map the plain text steps to programming code
- The plain text steps are defined in the **Gherkin** language.
- **Gherkin** allows *developers and business stakeholders to describe and share the expected behaviour of the application* and should not describe the implementation.

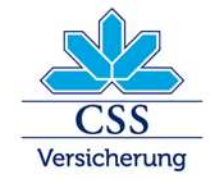

# How does it work?

A simple feature file consists of the following keywords / parts

- **Feature** − Name of the feature under test.
- **Description** (optional) − Describe about feature under test.
- **Scenario** − What is the test scenario.
- **Given** − Prerequisite before the test steps get executed.
- **When** − Specific condition which should match in order to execute the next step.
- **Then** − What should happen
- **AND** conjunction between conditions. **AND** can be used with any other keywords like **GIVEN**, **WHEN** and **THEN**.

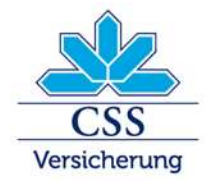

### Example: Feature specified with Cucumber / Gherkin

Feature: Stock Portfolio

Optional Manage a stock portfolio and print current state

#### Scenario:

```
Given I bought 1000 shares of "Old School Waterfall Software LTD" on "14/02/1990"
And I bought 400 shares of "Crafter Masters Limited" on "09/06/2016"
And I bought 700 shares of "XP Practitioners Incorporated" on "10/12/2018"
And I sold 500 shares of "Old School Waterfall Software LTD" on "11/12/2018"
And the current share value of "Old School Waterfall Software LTD" is $5.75
And the current share value of "Crafter Masters Limited" is $17.25
And the current share value of "XP Practitioners Incorporated" is $25.55
When I print my current portfolio
Then the outcome displayed should be:
  H.H.H.
  company | shares | current price | current value | last operation
  Crafter Masters Limited | 400 | $17.25 | $6'900.00 | sold 400 on 09/06/2016
 0ld School Waterfall Software LTD | 500 | $5.75 | $2'875.00 | sold 500 on 11/12/2018
  XP Practitioners Incorporated | 700 | $25.55 | $17'885.00 | sold 700 on 10/12/2018
```
**11 H H** 

## Example: Feature specified with Cucumber / Gherkin

given I bought 1000 shares of "Old School Waterfall Software LTD" on 14/02/1990 and I bought 400 shares of "Crafter Masters Limited" on 09/06/2016 and I bought 700 shares of "XP Practitioners Incorporated" on 10/12/2018 and I sold 500 shares of "Old School Waterfall Software LTD" on 11/12/2018 and the current share value of "Old School Waterfall Software LTD" is \$5.75 and the current share value of "Crafter Masters Limited" is \$17.25 and the current share value of "XP Practitioners Incorporated" is \$25.55 when I print my current portfolio then the outcome displayed should be:

company | shares | current price | current value | last operation Old School Waterfall Software LTD | 500 | \$5.75 | \$2,875.00 | sold 500 on 11/12/2018 Crafter Masters Limited | 400 | \$17.25 | \$6,900.00 | bought 400 on 09/06/2016 XP Practitioners Incorporated | 700 | \$25.55 | \$17,885.00 | bought 700 on 10/12/2018

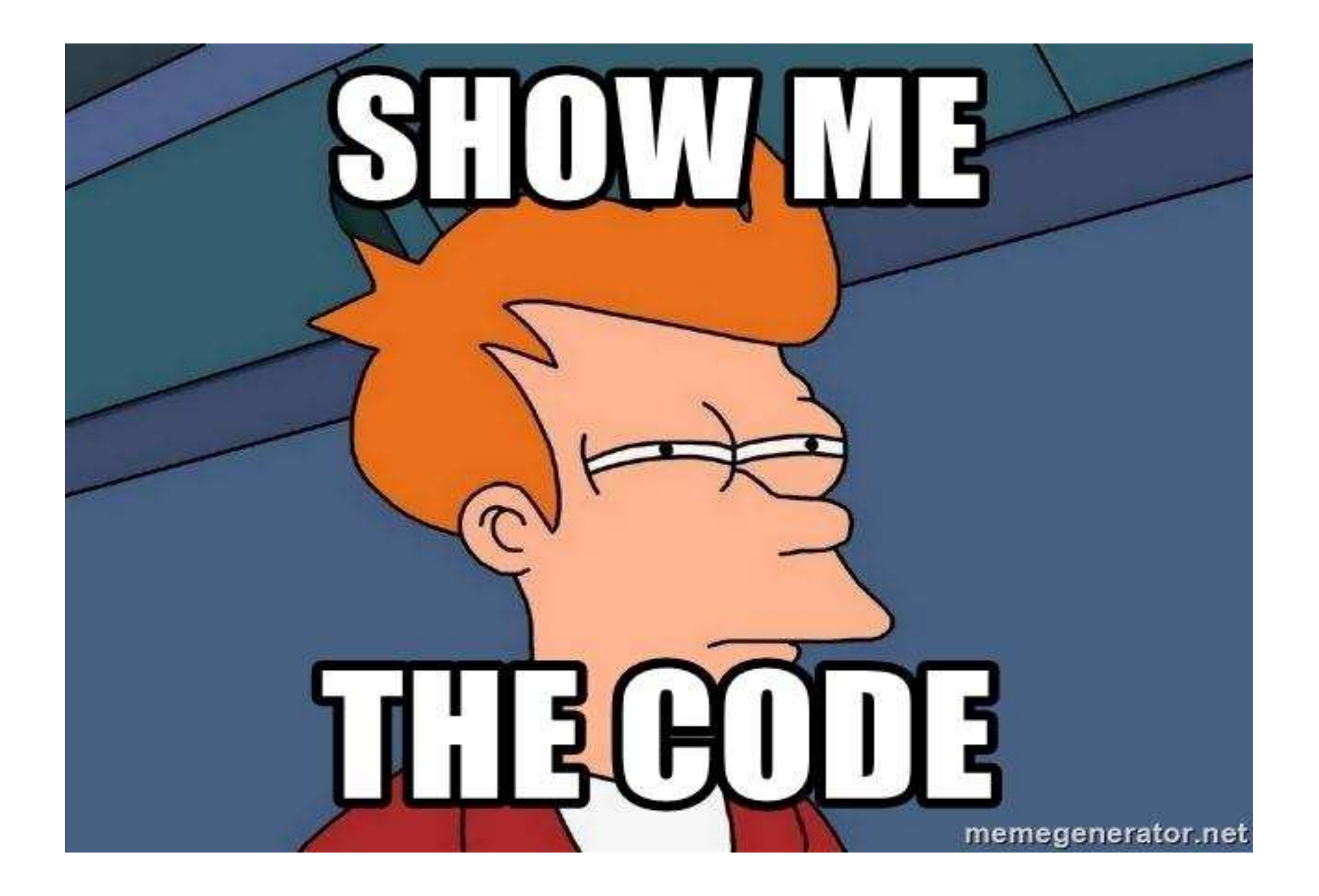

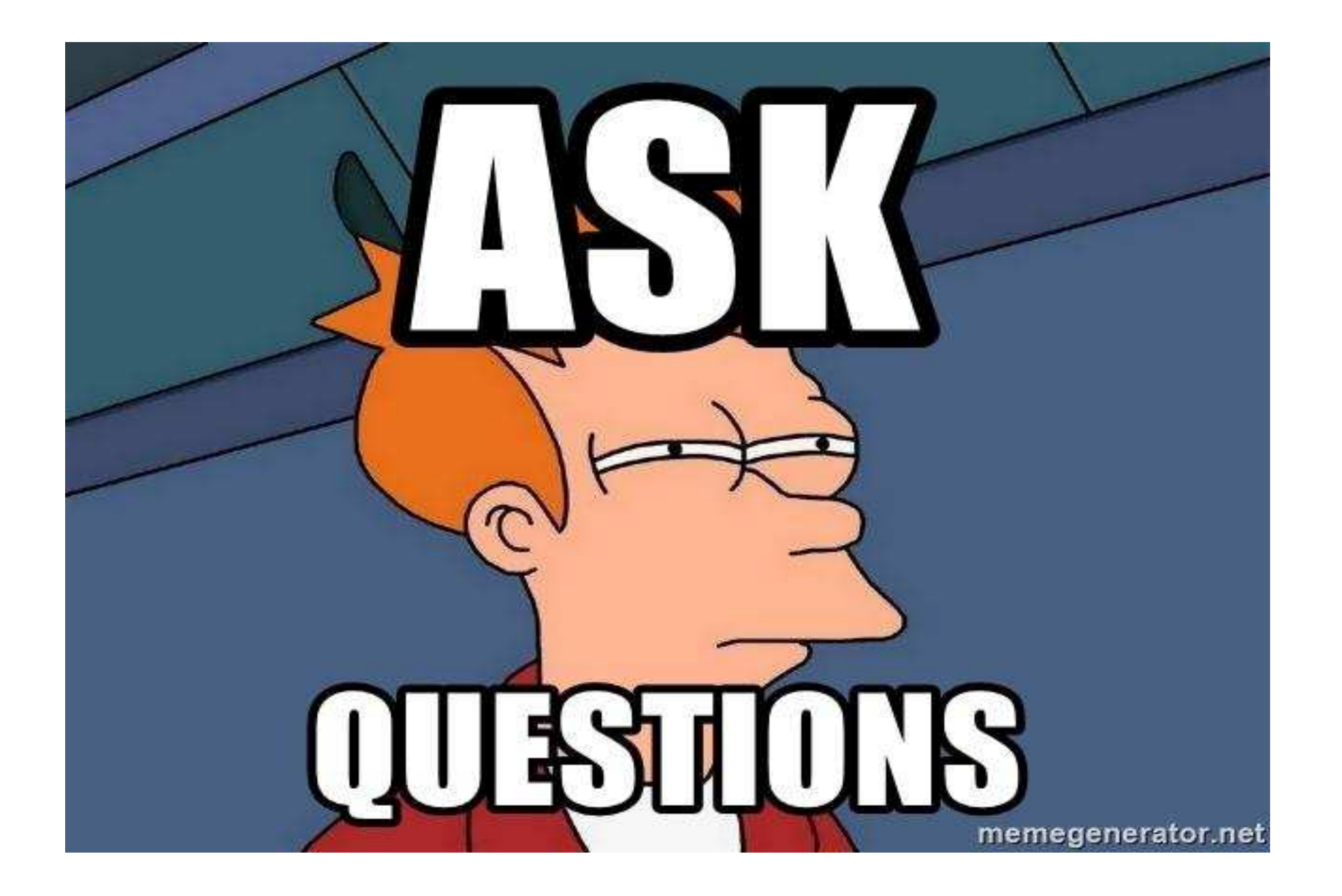

# THANK YOU FOR YOUR ATTENTION!

Mehdi Foudhaili

Email: [foudhaili.mehdi@gmail.com](mailto:foudhaili.mehdi@gmail.com)

LinkedIn: <https://de.linkedin.com/in/mehdi-foudhaili-58a974a2>

# Literature & References

- [https://medium.com/@mlvandijk/getting-started-with-cucumber-in-java-a-10-minute](https://medium.com/@mlvandijk/getting-started-with-cucumber-in-java-a-10-minute-tutorial-586652d2c82)tutorial-586652d2c82
- [https://www.tutorialspoint.com/cucumber/cucumber\\_features.htm](https://www.tutorialspoint.com/cucumber/cucumber_features.htm)
- <https://memegenerator.net/instance/75991286/futurama-fry-show-me-the-code>
- <https://memegenerator.net/instance/82231424/futurama-fry-ask-questions>